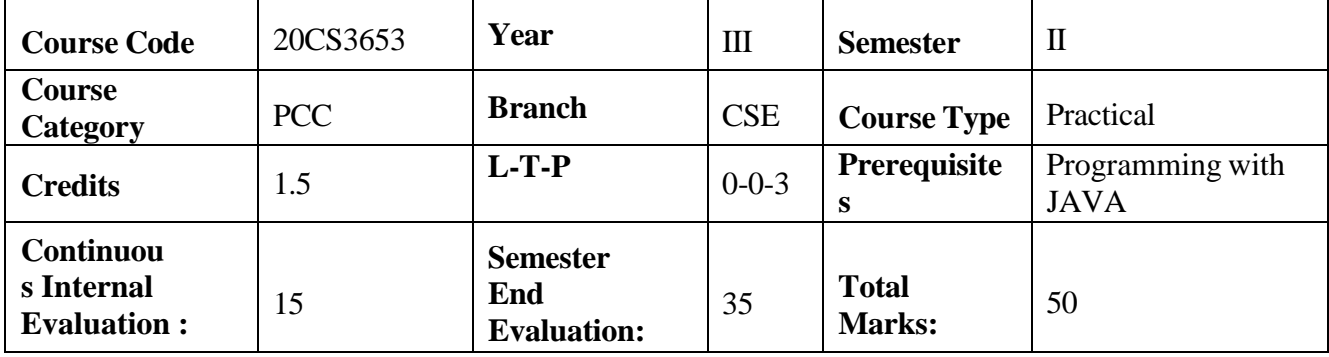

# **MERN Stack Development Lab**

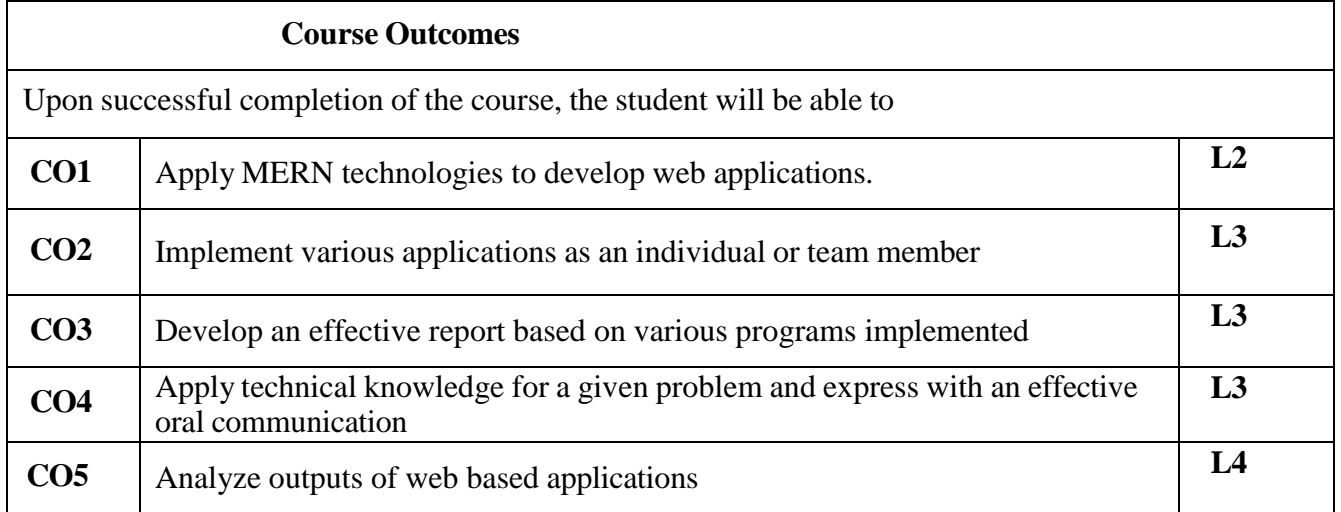

## **Contribution of Course Outcomes towards achievement of Program Outcomes & Strength of correlations (3:Substantial, 2: Moderate, 1:Slight)**

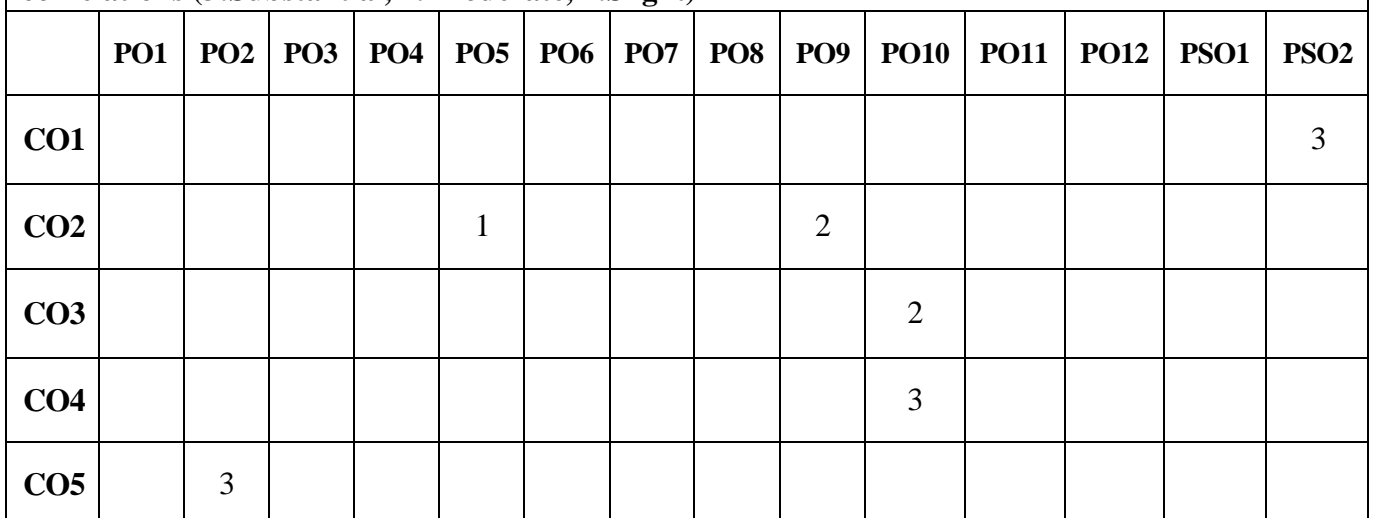

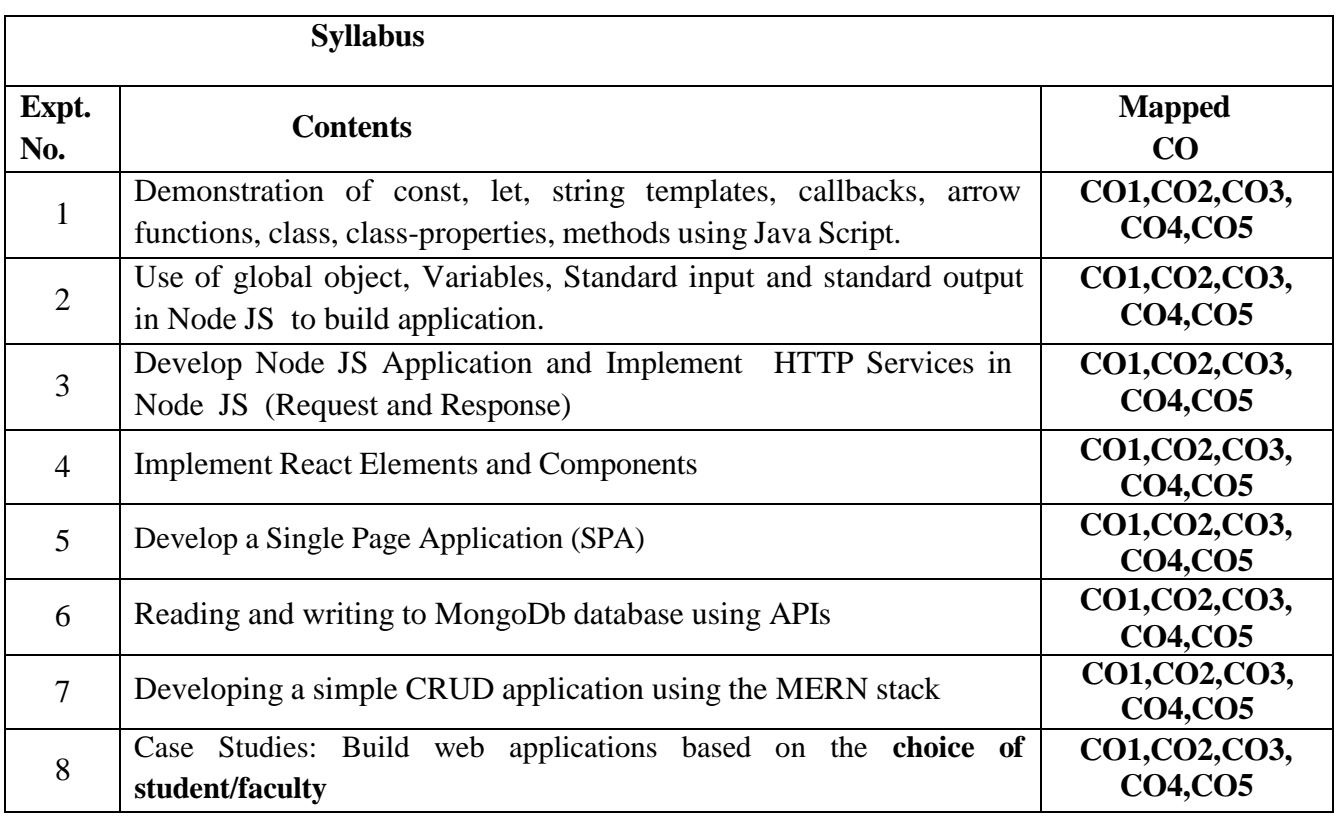

## **Learning Resources**

## **Text Books**

1. Node.js, MongoDB and Angular Web Development by Brad Dayley, Brendan Dayley, Caleb Dayley, 2nd edition, Perason, ISBN-13: 978-0134655536, ISBN-10: 0134655532

2. Learning React Modern Patterns for Developing React Apps, 2<sup>nd</sup> Edition, Oreilly, ISBN: 978-1-492-D5172-5

## **References**

1. Pro MERN Stack: Full Stack Web App Development with Mongo, Express, React, and Node by Vasan Subramanian, Apress; 2nd ed. edition (13 May 2019), ISBN-10 : 1484243900, ISBN-13 : 978-1484243909

2. Mongodb, React, React Native Full-Stack Fundamentals and Beyond, by Eric Bush, Zaccheus Entertainment Publication, ISBN-10 : 0997196688, ISBN-13 : 978-0997196689

3. Quick Start Guide: Build web applications with MongoDB, Express.js, React, and Node by Eddy Wilson Iriarte Koroliova, Packt Publishing, ISBN-10: 1787281086, ISBN-13: 978- 1787281080

4. Beginning Node.js, Express & MongoDB Development, by Greg Lim (Author), ISBN-10 : 9811480281

5. Beginning Node.js, Basarat Syed, APress, ISBN-10: 9781484201886

6. Learning React Functional Web Development with React and Redux by Alex Banks and Eve Porcello, Published by O'Reilly Media, Inc., ISBN-10 : 9352135636, ISBN-13 : 978-9352135639

7. React Quickly: Painless web apps with React, JSX, Redux, and GraphQL, by Azat Mardan, Published by Manning Publications, Manning Publications, ISBN-10 : 1617293342, ISBN-13 : 978-1617293344

# **e-Resources and other Digital Material**

- 4. [www.w3schools.com](http://www.w3schools.com/)<br>5. https://www.javatpoin
- 5. <https://www.javatpoint.com/mean-stack-tutorial><br>6. https://www.linode.com/docs/guides/mean-stack
- 6. <https://www.linode.com/docs/guides/mean-stack-tutorial/><br>7. https://blog.logrocket.com/mern-stack-tutorial/
- <https://blog.logrocket.com/mern-stack-tutorial/>